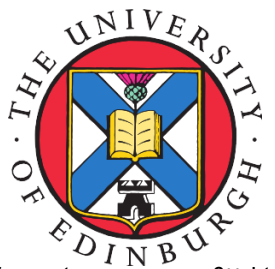

## **Grid: Data Parallel QCD Library**

## Peter A Boyle, Azusa Yamaguchi

## **Guido Cossu**

KEK, Tsukuba Intel Parallel Computing Centre @ Higgs Centre for Theoretical Physics, University of Edinburgh

> GRID data parallel CSHIFT details **GRID** parallel library atd:vector<int> grid ({ 8,8,8,8 });<br>atd:vector<int> simd\_layout ({ 1,1,2,2 });<br>atd:vector<int> mpi\_layout ({ 1,1,1,1 }); · Geometrically decompose cartesian arrays across nodes (MPI) Commentenderid Grid(erid, sind\_layor High level code performance . Subdivide node volume into smaller virtual nodes atticeColourMatrix A(Grid)<br>atticeColourMatrix B(Grid) • Crossing between SIMD lanes restricted to during cshifts between virtual nodes · Spread virtual nodes across SIMD lanes . Code for N-virtual nodes is identical to scalar code for one, except datum is N fold bigge . Hea OnenMP-LMPI-SIMD to process conformable array operation  $\mathbf{r}$  $(A, B, C, D)$   $(E, F, G, H)$   $\rightarrow$   $(AE, BF, CG, DH)$ • Same instructions executed on many nodes, each node operates on four virtual node virtual subnode virtual subnode Packed SIMD CSHIET involves a CSHIET of SIMD, and a permute only on the surface 11 296, 12 182<br>11 256, 12 260<br>11 256, 12 260<br>11 256, 12 260 -----<br>---- $(AE, BF, CG, DH)$   $\rightarrow$   $(BF, CG, DH, AE)$ cshift bulk  $(BF, CG, DH, EA)$   $\rightarrow$ - $(B,C,D,E)$  $(F, G, H, A)$ virtual subnod permute face airteal cubaoda  $\overline{a}$ • Fermion actions  $Wilcon$ SU3xSU3 XeonPhi • Conclusion: Modify data layout to align data parallel operations to SIMD hardware • Chiral fermions SU3xSU3 AVX • Conformable array operations simple and vectorise perfectly • (Cayley/ContFrac/PartFrac)  $\cdot$  (Zolotareve/Tanh) vSIMD performance portable SIMD library  $\bullet$  (Wilson/Shamir/Mobius) • Redblack 4d and unpreconditioned .<br>U DW on OI IS v OI IS • CG MCR Multishift CG GCR Define performant classes vRealF, vRealD, vComplexF, vComplexL · Zolotarev, Chebyshev, Remez approx #1 defined (AVII) || defined (AVI2)<br>| typedef \_\_m216 drec;<br>| typedef \_\_m216 drec;<br>| the dirical (SEC2)<br>| the dirical (SEC2)<br>| typedef \_\_m213 drec;<br>| typedef \_\_m213 drec;<br>| typedef \_\_m213 drec;<br>| typedef vector=ddoble drec; • Gauge actions • Ouenched Wilson/Symanzik/Iwasaki · Multigrid coarse operators • Nersc file I/O wemair<br>#if defined (OPENND4)<br>typedef double dvec[4] :<br>|ass vRealD {<br>| dvec v;<br>|/ Define arit • Roadmap • (R)HMC, gauge and fermion force terms • FFT measurements • Link smearing Performance on Archer and Edison Cray XC30 dual Ivybridge 12/24 core. **Mary Canadian Mary** GRID data parallel template library Single node CD Will Stencil support eases the pain of optimised matrix multiplies wfopt.dat' u 2:(\$3/1000) wisonopt.dat u 2:(\$3/1000)<br>wisonopt.dat u 2:(\$3/1000)<br>wison.dat u 2:(\$3/1000) Pass the stencil a list of directions and displacements int npoint;<br>std::vector<int> directions ; std::vector<int> displacements;<br>CartesianStencil Stencil(&CoarseGrid,npoint,Even,directions,displacements) Opaque C++11 containers hide layout from us Automatically transform layout of arrays of mathe<br>scalar, vector, matrix, higher rank tensors. atical objects using vSIMD void M (const CoarseVector &in, CoarseVector &out){<br>conformable(\_grid,in.\_grid);<br>conformable(in.\_grid,out.\_grid); Define matrix, vector, scalar operations site Conformable array operations are data parallel on the same<br>Grid layout **.** Internal type can be SIMD vectors or seal . . . . . . . . . . . . . . . Stencil organises halo exchange for .<br>Class wheng's class (Scale simplecompressorssitevector> compressor;<br>Stencil.HaloExchanne(in.comm.buf.compressor): LatticeColourMatrix A(Grid)  $\leftarrow$ any vector type; compressor can do spin proj for ><br>PARALLEL\_FOR\_LOOP<br>for(int ss=0;ss<Grid()->oSites();ss++){ LatticeColourMatrix C(Grid);<br>TatticeColourMatrix C(Grid); class vivoe.int N> class iVect Wilson fermions SiteVector res = zero;<br>siteVector res = zero;<br>siteVector nbr;<br>int offset, local, perm, ptype; vtvoe internal(N)  $\sigma = 100$ .<br>In which the Ni class that

for(int point=@;point<geom.npoint;point++){<br>offset = Stencil.\_offsets [point][ss];<br>local = Stencil.\_is\_local[point][ss];<br>local = Stencil.\_is\_local[point][ss];<br>perm = Stencil.\_permute\_type[point];<br>ptype = Stencil.\_permute\_t

}<br>res = res + A[point].\_odata[ss]\*nbr;<br>}

,<br>vstream(out. odata[ss].res):

 $turn\_norm2(out):$ 

Stencil provides index of each neighbour

User dictates how to treat the internal indices in

(knows the geometry)

operator

We present progress on a new C++ data parallel QCD library. It enables the description of cartesian fields of arbitrary tensor mathematical types.

Ddata parallel interface, conformable array syntax with Cshift and masked operation (c.f. QDP++, cmfortran or HPF).

Three distinct forms of parallelism are transparently used underneath the single simple interface:

- MPI task parallelism
- OpenMP thread parallelism
- · SIMD vector parallelism.

The SIMD vector parallelism achieves nearly 100% SIMD efficiency due to the adoption of a virtual node layout transformation, similar to those in the Connection Machine.

This ensures identical and independent work lies in adiacent SIMD lanes. SSE, AVX, AVX2, AVX512 and Arm Neon SIMD targets are implemented.

The library is under development. Solvers for Wilson, Domain, and multiple 5d chiral fermions (Cayley, Continued fraction, partial fraction) are implemented.

Features differing from QDP++:

- · Shift by arbitrary distance
- · Storage:
	- Checkerboarded fields are half length
	- 5d fields are same type as 4d with different Grid.
- Multiple grids and Projection/Promotion support
- blockProject, blockPromote, blockInnerProduct
- **Stencil object**
- encapsulates geometry of operation
- Performs halo exchange
- · Simple to write kernel for Dirac operators.
- C++11 : expression template engine < 200 LoC

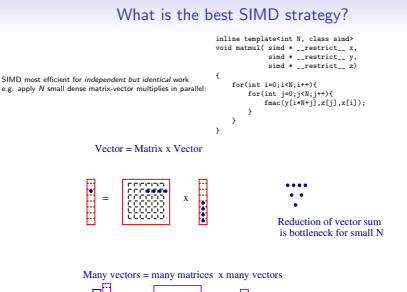

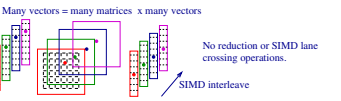

comet int Ydim = 1:  $dC_ddy = 0.5*Cahift(C, Ydim, 1)$ <br>= 0.5\*Cahift(C, Ydin, -1); High-level data parallel code gets 65% of peak on AVX High-level data parallel code gets 160 GF (single) on KN <sup>9</sup> Single data parallelium model targets BOTH SIMD and threads efficiently.

www.github.com/paboyle/Grid

vtype \_internal[N][N]

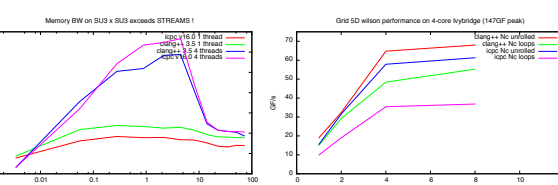

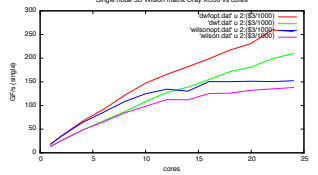

## if(local&sperm) {<br>permute(nbr,in.\_odata[offset],ptype);<br>} else if(local) {<br>nbr = in.\_odata[offset];<br>} else {<br>nbr = com\_buf[offset];